Subject: Re: Managing Columns Posted by [thomas](https://openmolecules.org/forum/index.php?t=usrinfo&id=6) on Sun, 13 Sep 2020 17:06:56 GMT [View Forum Message](https://openmolecules.org/forum/index.php?t=rview&th=413&goto=1072#msg_1072) <> [Reply to Message](https://openmolecules.org/forum/index.php?t=post&reply_to=1072)

I have just added three new items in the table popup menu:

- Group Selected Columns -> defines a named(!) column list of all currently selected columns

- Show Column Group -> shows all columns in a given named column group and hides columns not in the group

- Ungroup Columns -> removes a named column list

this is part of todays development patch update.

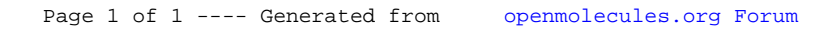